#### OPTIMIZING DNS FILTERING WHEN UNDER ATTACK

(especially when under pressure)

Wes Hardaker <hardaker@isi.edu>

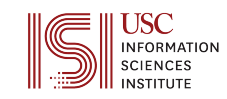

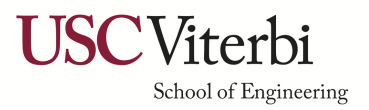

# **Rapid response leads to rapid errors**

- SECOPS are pressured to react quickly to malicious traffic
	- DDoS
	- Penetration
	- $...$
- Initial goal: stop as much of it as possible by filtering
	- Source addresses
	- Destination addresses
	- Protocols

– ...

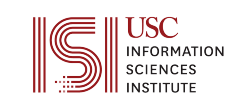

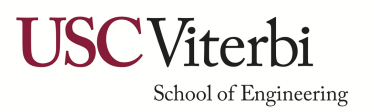

### **Case Study: A DDoS attack on b.root-servers.net**

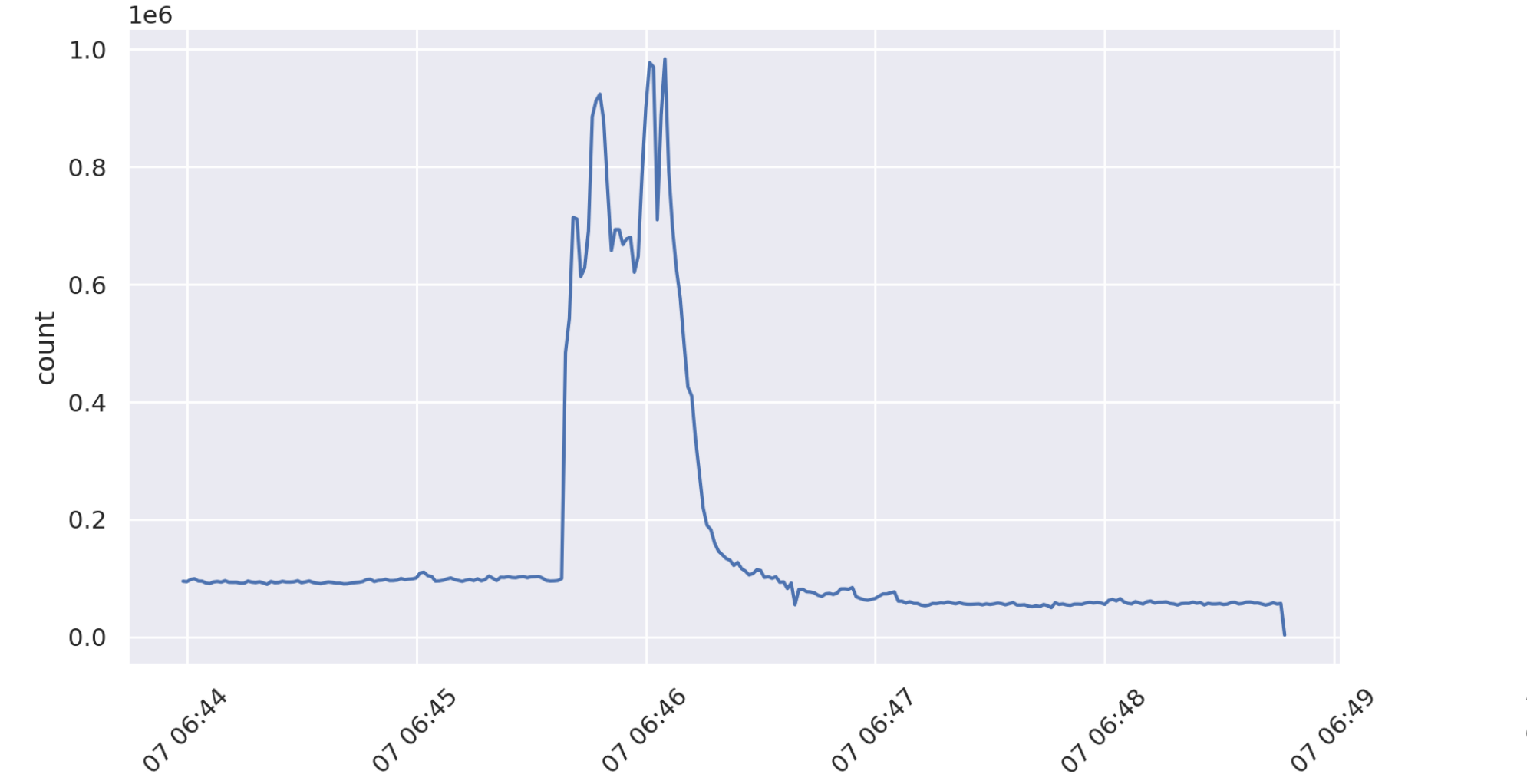

*Dataset is available on comunda.isi.edu*

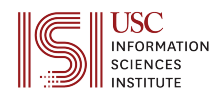

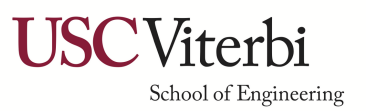

# **The dataset's published analysis**

- Attack characteristic: Randomized sources
- Query name: Random
- Response codes: Random
- *… more randomness not shown ...*
- Packet size: **540 bytes IP packets**

**Clearly we should filter on this**

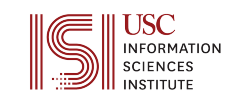

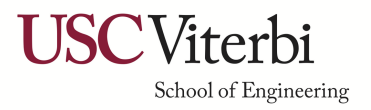

### **Packet Size == 540 for the win!**

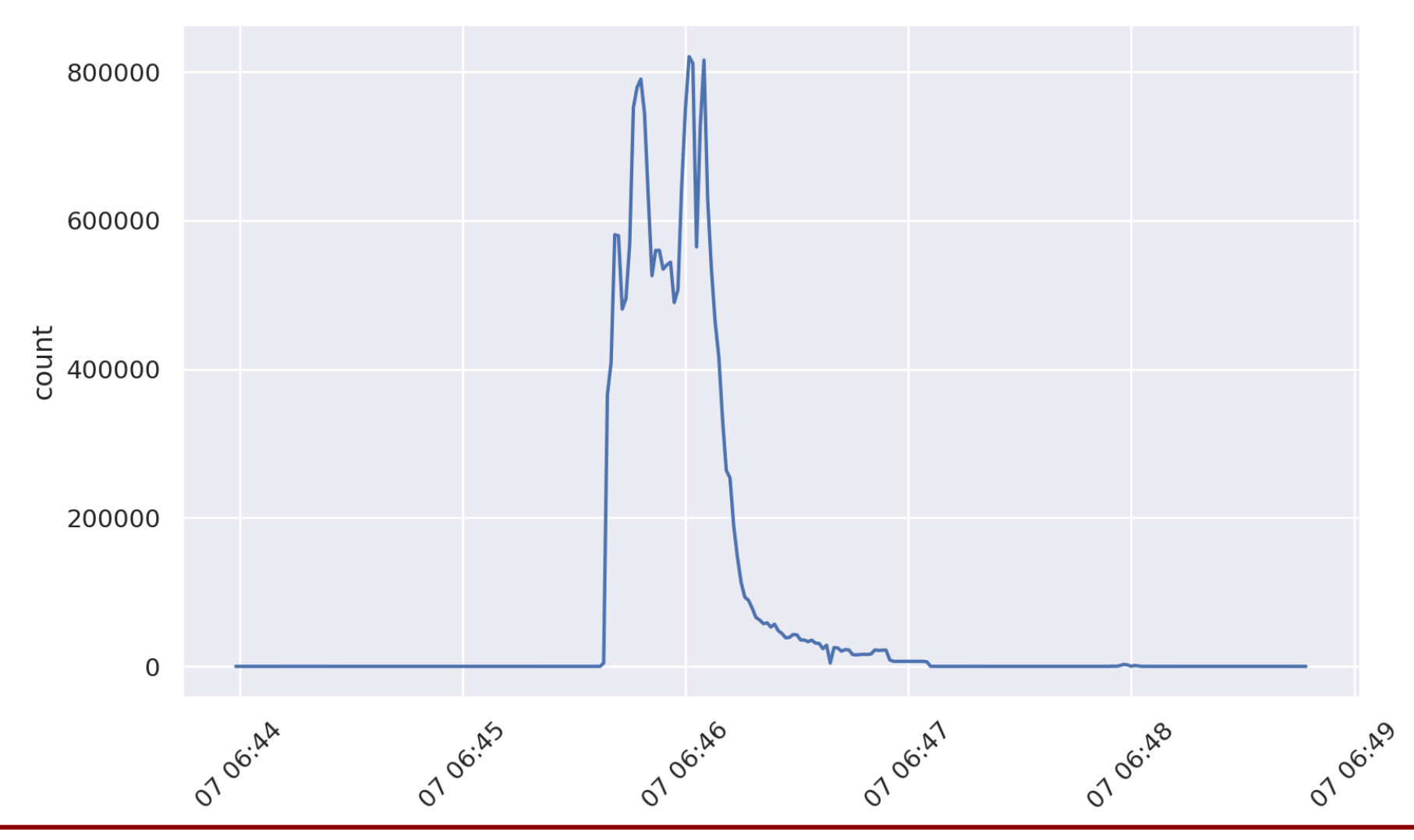

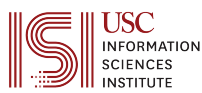

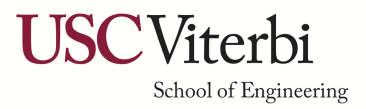

### **Ensuring we're right: calculating our filter's precision and recall**

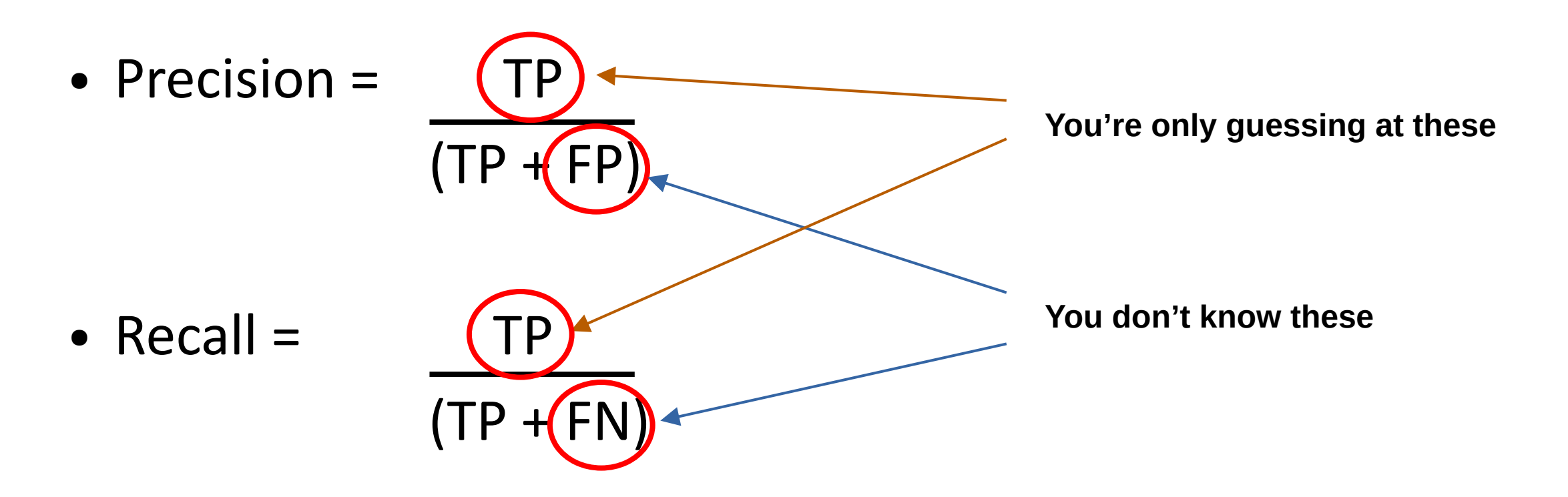

**You can't evaluate how well you did without Ground Truth!**

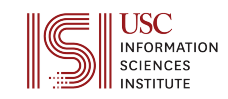

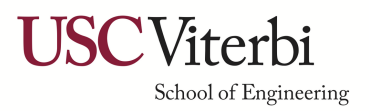

## **Let's analyze further: graph the other lengths too**

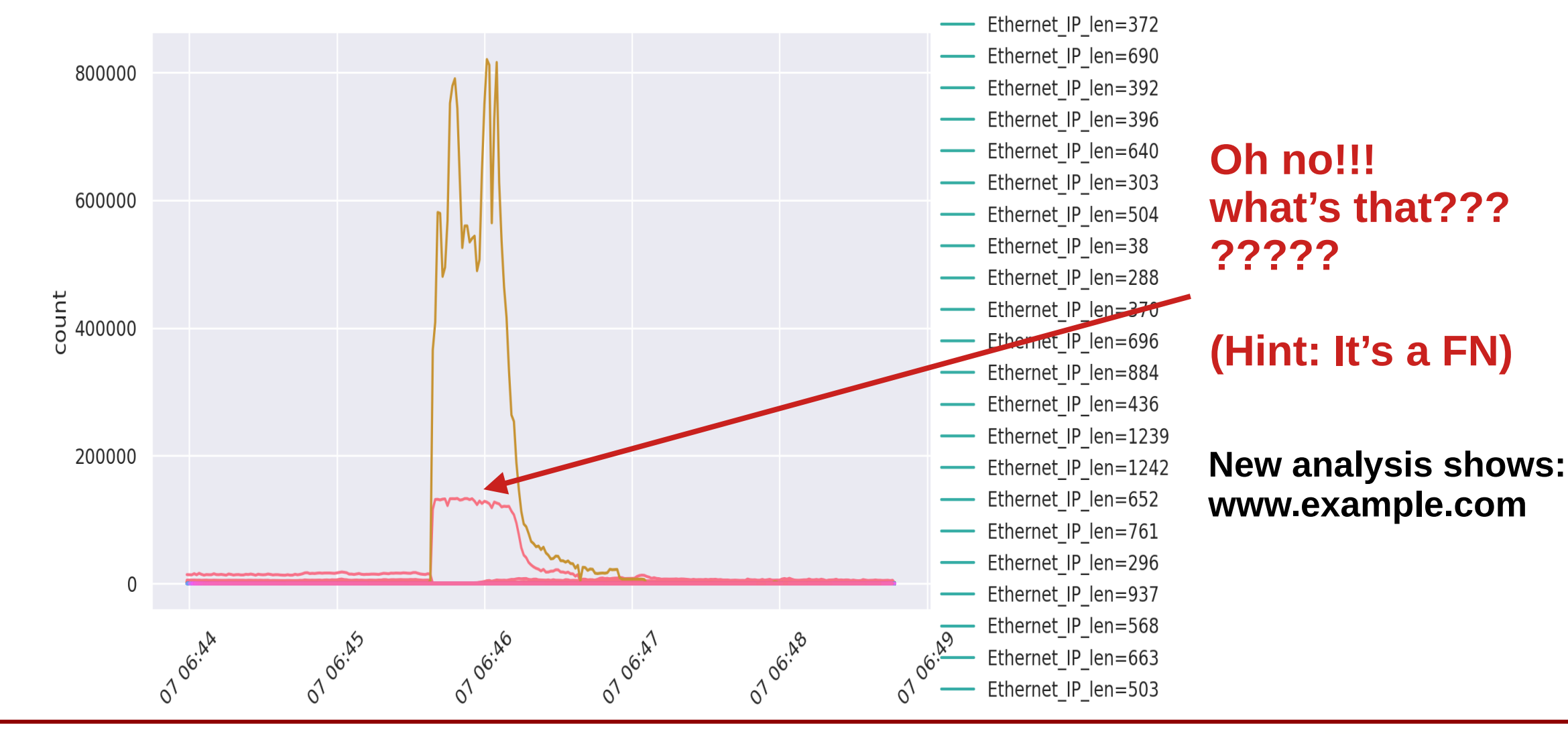

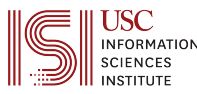

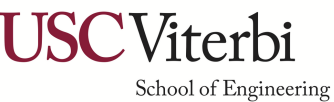

#### **Point 1: You're not done yet!**

- If you created the first filter and stopped:
	- You would be missing second order attacks FNs
	- You might be filtering things you shouldn't FPs

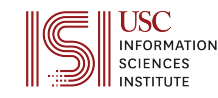

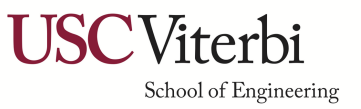

#### **Two problems: false positives and false negatives**

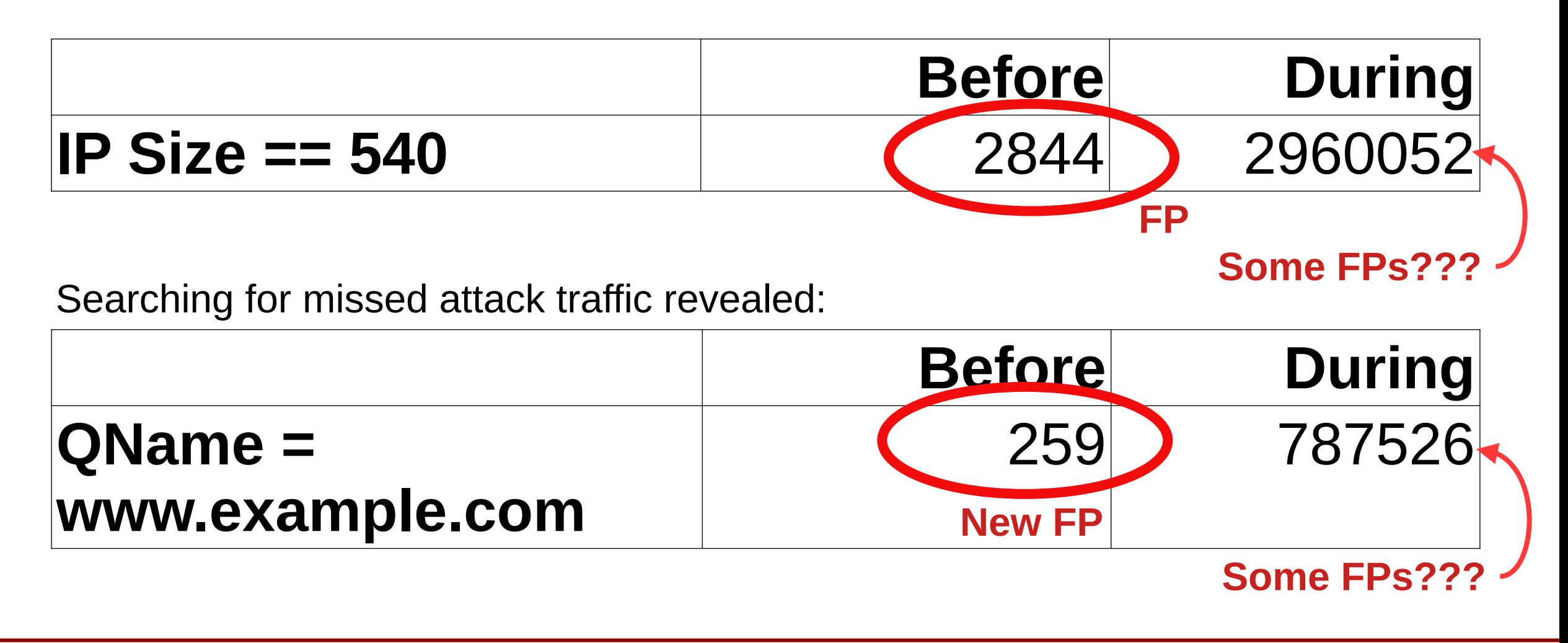

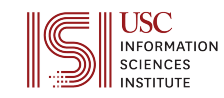

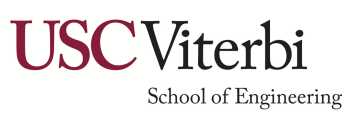

#### **Point 2:** check both filtered and unfiltered traffic

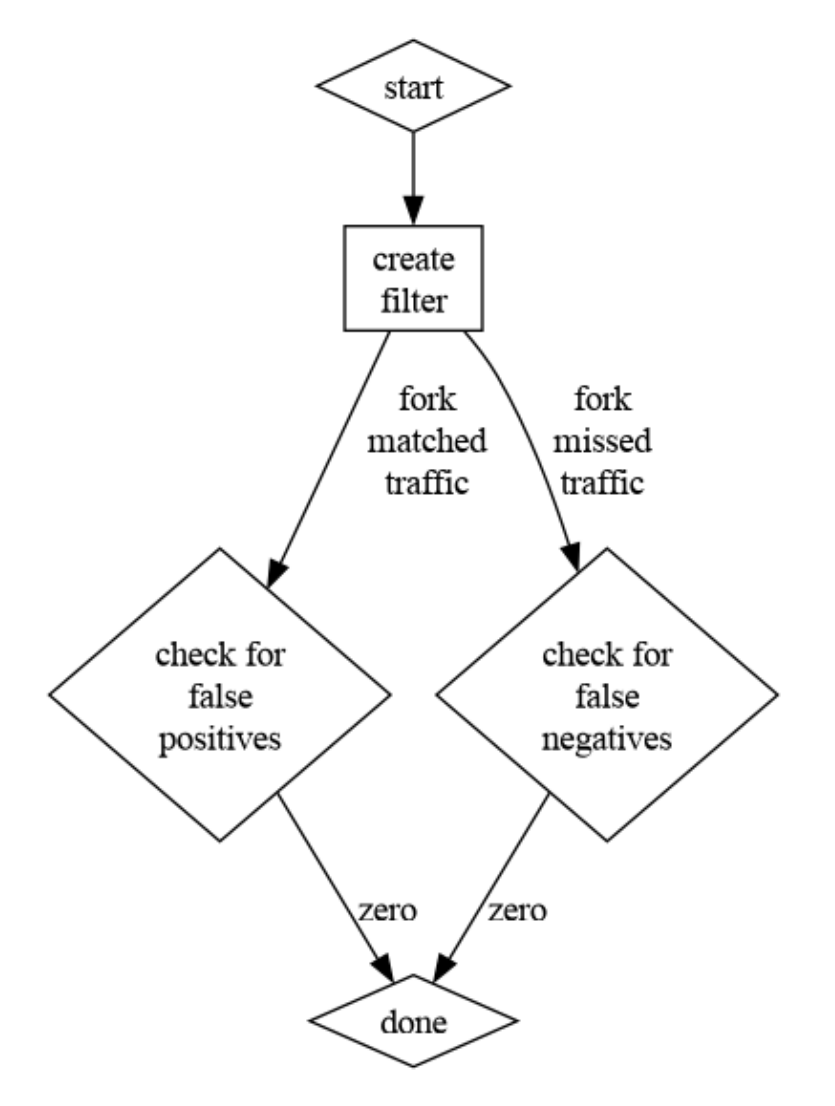

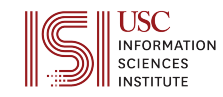

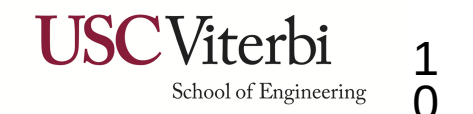

#### **Point 2:** check both filtered and unfiltered traffic

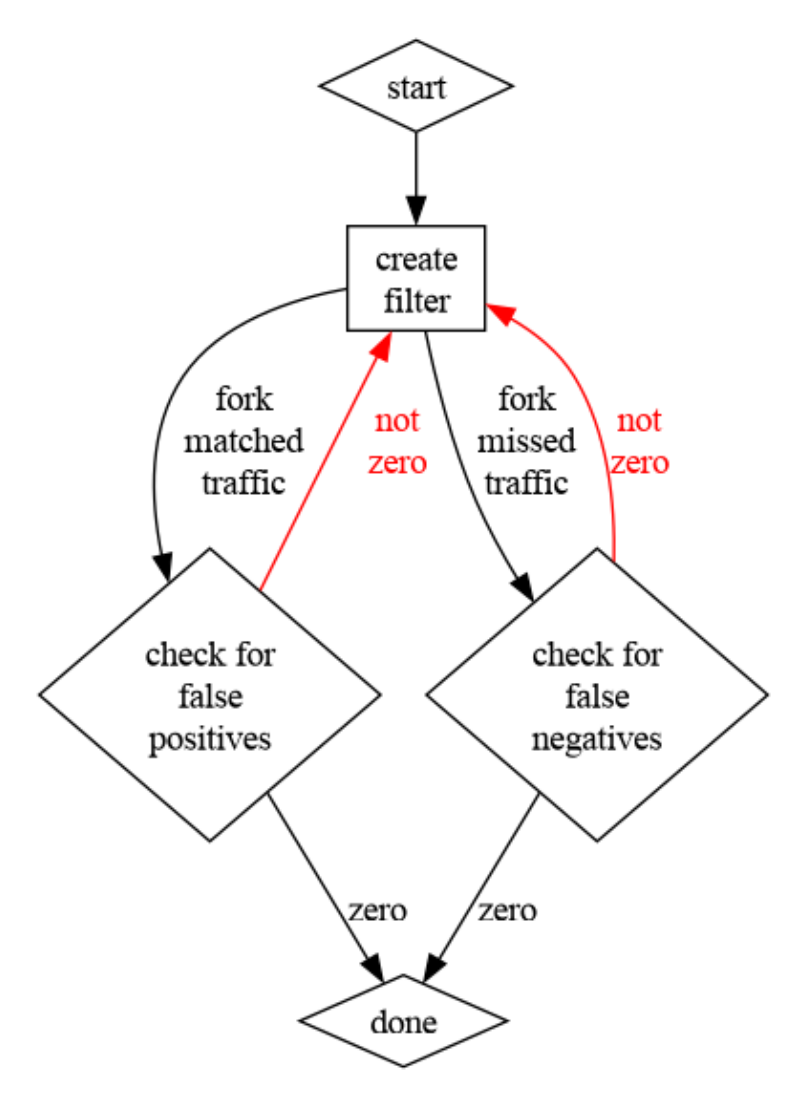

*Downside:*

*Every fork is 2x more work*

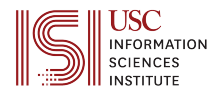

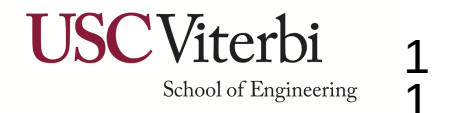

## **Accuracy is an iterative process**

- Find FP
- Find FN
- Find FP
- Find FN
- Find FP

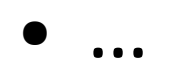

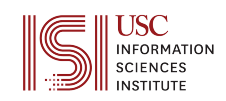

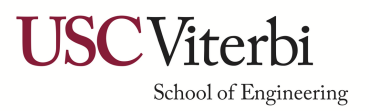

## **Success requires smart, automated tooling**

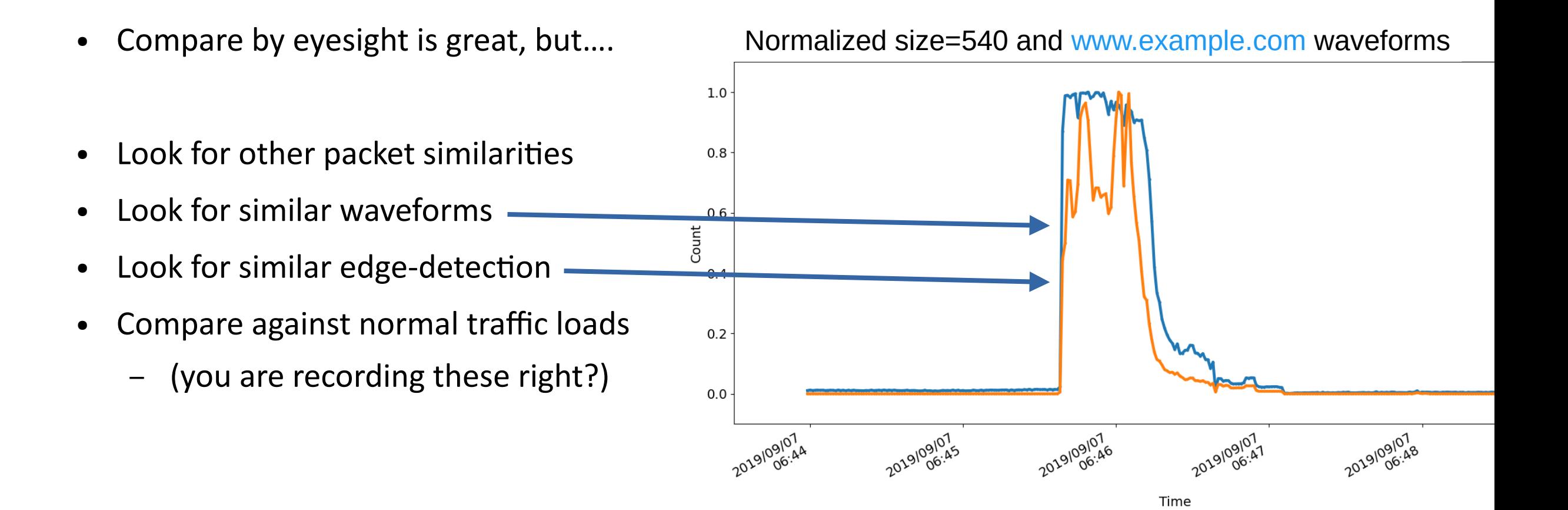

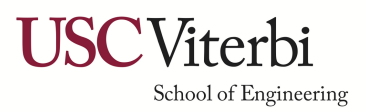

# **Point 3: trust but verify**

The truth is: I've been lying to you

Because my tools lied to me

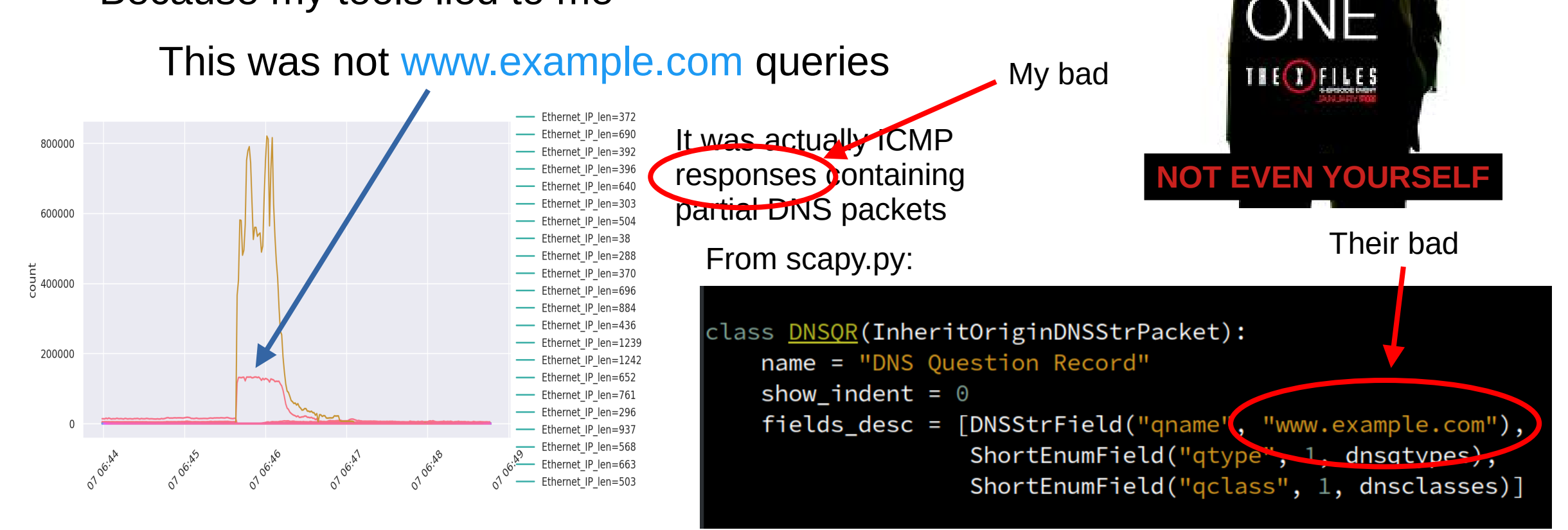

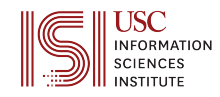

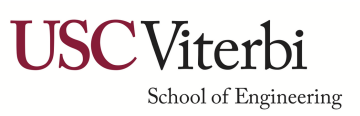

**RUS** 

# **Take-Aways**

- 1. You're not done *You're never done*
- 
- 

● 2. Check your results *Both filtered and unfiltered* ● 3. Trust no one *Double check everything*

- Prioritize your findings: Hurting you vs hurt your clients
- Use multiple search methodologies, automation, ...
	- Volume, shape, time, edge cases, similarity analysis, etc

This is where I'm actively working

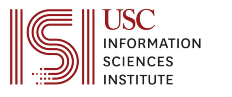

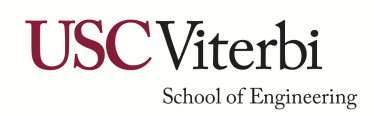